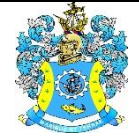

Федеральное агентство по рыболовству Федеральное государственное бюджетное образовательное учреждение высшего образования «Калининградский государственный технический университет» (ФГБОУ ВО «КГТУ»)

> Начальник УРОПСП В.А. Мельникова

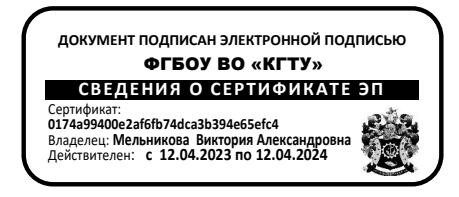

Рабочая программа модуля

# **РАЗРАБОТКА СИСТЕМ АВТОМАТИЗАЦИИ ТЕХНОЛОГИЧЕСКИХ ПРОЦЕССОВ И ПРОИЗВОДСТВ**

основной профессиональной образовательной программы бакалавриата по направлению подготовки

# **15.03.04 АВТОМАТИЗАЦИЯ ТЕХНОЛОГИЧЕСКИХ ПРОЦЕССОВ И ПРОИЗВОДСТВ**

ИНСТИТУТ Институт цифровых технологий

РАЗРАБОТЧИК УРОПСП

ВЫПУСКАЮЩАЯ КАФЕДРА Кафедра автоматизации производственных процессов

## **1 ЦЕЛЬ И ПЛАНИРУЕМЫЕ РЕЗУЛЬТАТЫ ОСВОЕНИЯ МОДУЛЯ**

1.1 Целью освоения модуля «Разработка систем автоматизации технологических процессов и производств» является формирование знаний, умений и навыков:

- по анализу, проектированию, монтажу и эксплуатации ЭМСА технологических процессов и производств;

- в изучение систем автоматизированного проектирования (САПР) техники и технологии для дальнейшего использования в профессиональной деятельности;

- в проектировании автоматизированных технологических процессов и производств;

- по анализу и проектированию интегрированных автоматизированных систем управления технологическими процессами (АСУТП) и производствами;

- по анализу степени автоматизации производства.

1.2 Процесс изучения модуля направлен на формирование элементов следующих компетенций в соответствии с ФГОС ВО и ОПОП ВО по данному направлению подготовки.

Таблица 1 – Планируемые результаты обучения по дисциплинам (модулям), соотнесенные с установленными индикаторами достижения

компетенций

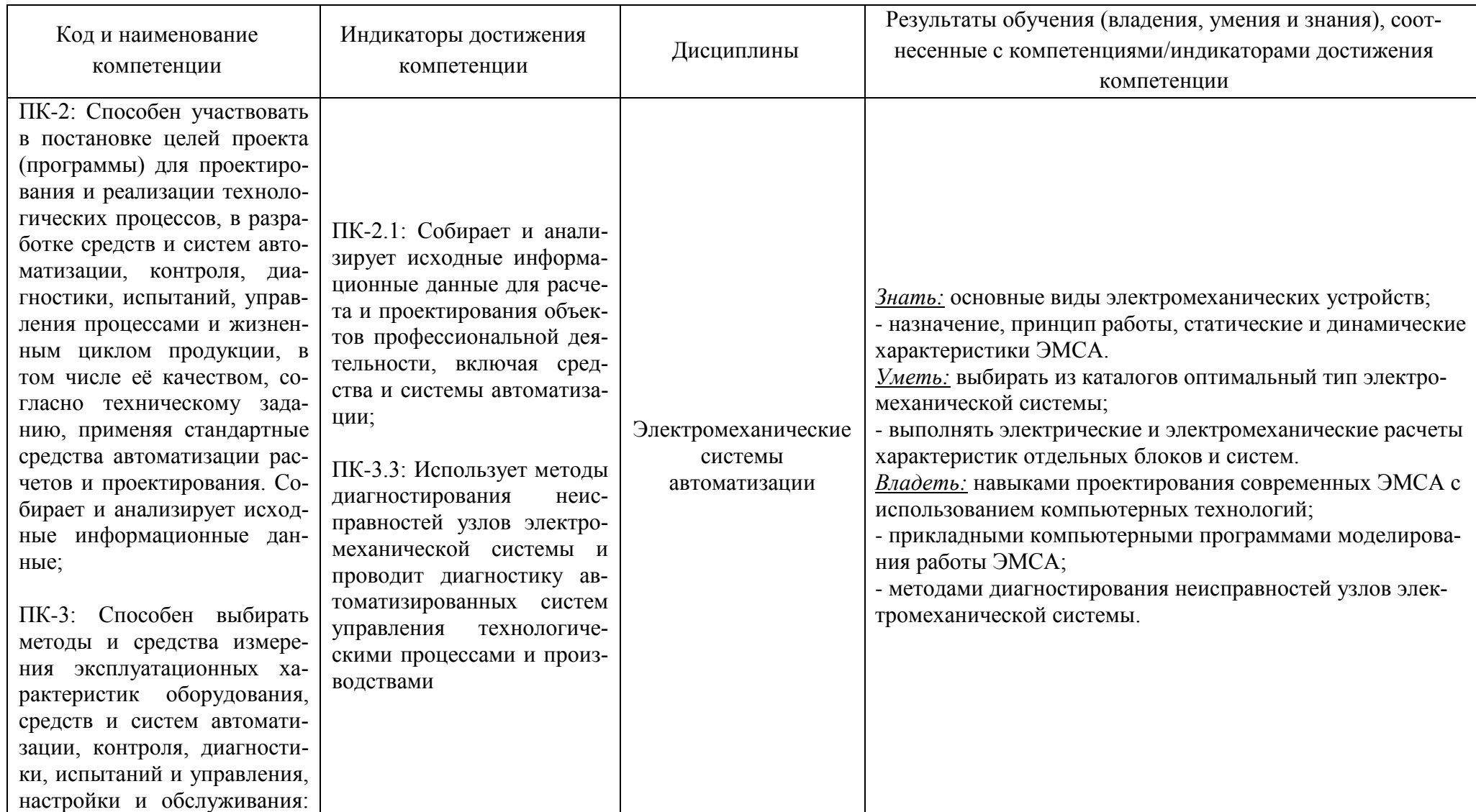

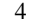

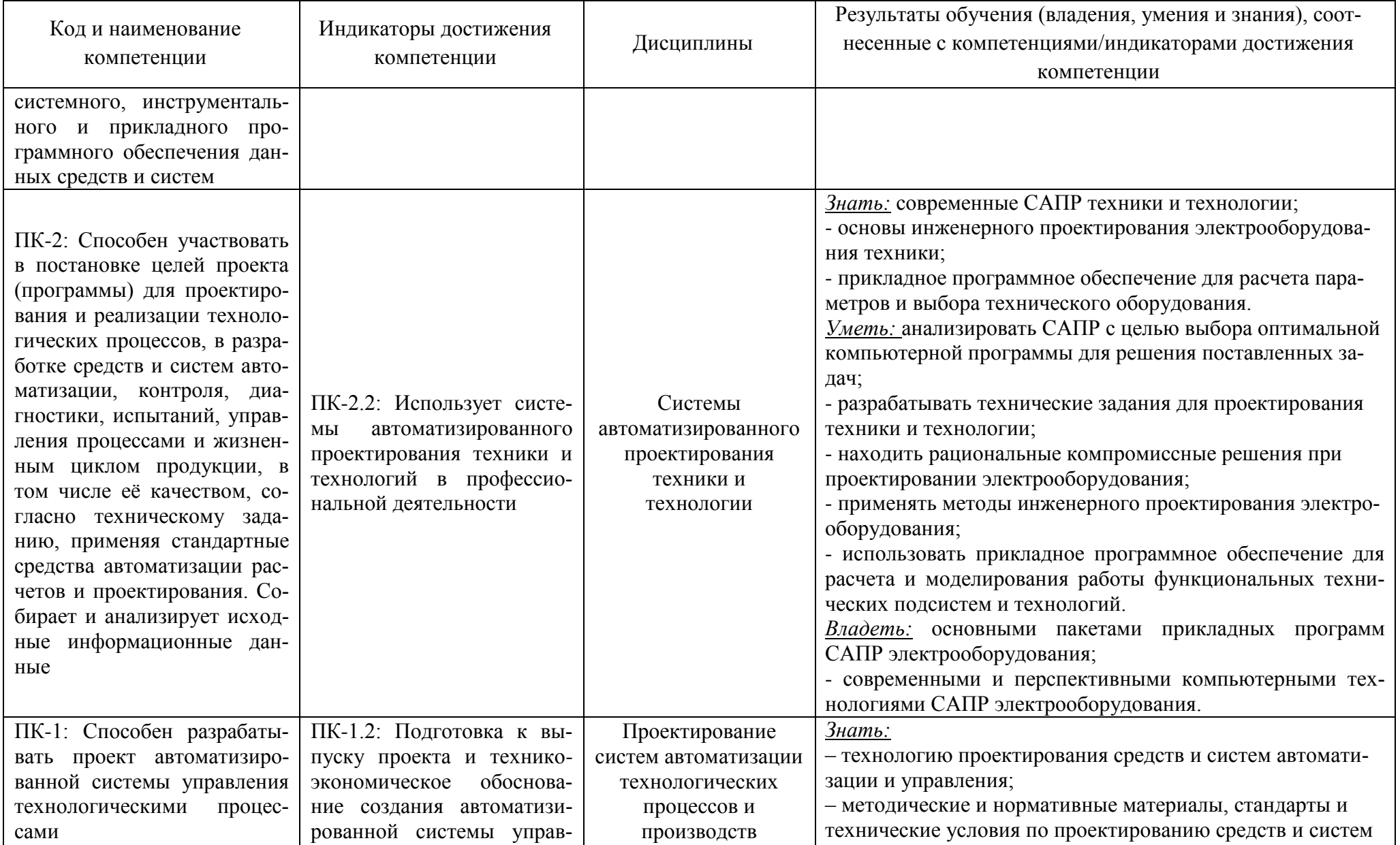

![](_page_4_Picture_276.jpeg)

![](_page_4_Picture_277.jpeg)

![](_page_5_Picture_163.jpeg)

![](_page_5_Picture_164.jpeg)

# **2 ТРУДОЁМКОСТЬ ОСВОЕНИЯ, СТРУКТУРА И СОДЕРЖАНИЕ МОДУЛЯ, ФОРМЫ АТТЕСТАЦИИ ПО НЕМУ**

Элективный модуль «Разработка систем автоматизации технологических процессов и производств» относится к блоку 1 части, формируемой участниками образовательных отношений, и включает в себя пять дисциплин.

Общая трудоемкость модуля составляет 24 зачетных единицы (з.е.), т.е. 864 академических часов (648 астр. часов) контактной и самостоятельной учебной работы студента; работой, связанной с текущей и промежуточной (заключительной) аттестацией по дисциплинам модуля.

Распределение трудоемкости освоения модуля по семестрам, видам учебной работы студента, а также формы контроля приведены ниже.

Таблица 2 - Объем (трудоёмкость освоения) в очной форме обучения и структура модуля

![](_page_6_Picture_303.jpeg)

*Обозначения: Э – экзамен; З – зачет; ДЗ – дифференцированный зачет (зачет с оценкой); КР (КП) – курсовая работа (курсовой проект); контр. – контрольная работа, РГР – расчетно-графическая работа; Лек – лекционные занятия; Лаб - лабораторные занятия; Пр – практические занятия; РЭ – контактная работа с преподавателем в ЭИОС; КА – контактная работа, консультации, инд.занятия, практики и аттестации; СРС – самостоятельная работа студентов*

Таблица 3 - Объем (трудоёмкость освоения) в заочной форме обучения и структура модуля

![](_page_7_Picture_330.jpeg)

## Таблица 4 – Курсовые работы (проекты)

![](_page_7_Picture_331.jpeg)

При разработке образовательной технологии организации учебного процесса основной упор сделан на соединение активной и интерактивной форм обучения. Интерактивная форма позволяет студентам проявить самостоятельность в освоении теоретического материала и овладении практическими навыками, формирует интерес и позитивную мотивацию к учебе.

# **3 УЧЕБНАЯ ЛИТЕРАТУРА И УЧЕБНО-МЕТОДИЧЕСКОЕ ОБЕСПЕЧЕНИЕ САМОСТОЯТЕЛЬНОЙ РАБОТЫ СТУДЕНТА**

Учебно-методическое обеспечение модуля приведено в таблице 5.

## Таблица 5 – Перечень основной и дополнительной литературы

![](_page_9_Picture_286.jpeg)

![](_page_10_Picture_69.jpeg)

![](_page_10_Picture_70.jpeg)

## **4 ИНФОРМАЦИОННЫЕ ТЕХНОЛОГИИ И ИНТЕРНЕТ-РЕСУРСЫ МОДУЛЯ**

### **Информационные технологии**

В ходе освоения дисциплины, обучающиеся используют возможности интерактивной коммуникации со всеми участниками и заинтересованными сторонами образовательного процесса, ресурсы и информационные технологии посредством электронной информационной образовательной среды университета.

Перечень современных профессиональных баз данных и информационных справочных систем, к которым обучающимся по образовательной программе обеспечивается доступ (удаленный доступ), а также перечень лицензионного программного обеспечения определяется в рабочей программе и подлежит обновлению при необходимости.

## **Электронные образовательные ресурсы:**

Российская образовательная платформа и конструктор бесплатных открытых онлайнкурсов и уроков - [https://stepik.org](https://stepik.org/)

Образовательная платформа - <https://openedu.ru/>

**Состав современных профессиональных баз данных (СПБД) и информационных справочных систем (ИСС).**

## *1. Электромеханические системы автоматизации:*

Единое окно доступа к образовательным ресурсам. Раздел Электротехника <http://window.edu.ru/catalog/>

«Техэксперт» -профессиональные справочные системы <http://техэксперт.рус/>

## *2. Системы автоматизированного проектирования техники и технологии:*

Единое окно доступа к образовательным ресурсам. Раздел. Автоматика и телемеханика. Вычислительная техника <http://window.edu.ru/catalog/>

«Техэксперт» -профессиональные справочные системы <http://техэксперт.рус/>

# *3. Проектирование систем автоматизации технологических процессов и производств:*

Единое окно доступа к электронным ресурсам. Раздел. Электротехника <http://window.edu.ru/catalog/>

База данных «Электрик» [www.electrik.org](http://www.electrik.org/)

## *4. Интегрированные системы проектирования и управления:*

База данных строительные фирмы России - строительство, ремонт. Строительство. База данных – Россия [www.restko.ru/market/3044](http://www.restko.ru/market/3044)

«Техэксперт» -профессиональные справочные системы <http://техэксперт.рус/>

### *5. Технико-экономическое обоснование автоматизации производства:*

База данных Research Papers in Economics (самая большая в мире коллекция электронных научных публикаций по экономике включает библиографические описания публикаций, статей, книг и других информационных ресурсов) <https://edirc.repec.org/data/derasru.html>

Единое окно доступа к образовательным ресурсам. Раздел Образование в области техники и технологий [http://window.edu.ru/catalog/.](http://window.edu.ru/catalog/)

## **5 МАТЕРИАЛЬНО-ТЕХНИЧЕСКОЕ ОБЕСПЕЧЕНИЕ МОДУЛЯ**

Аудиторные занятия проводятся в специализированных аудиториях с мультимедийным оборудованием, в компьютерных классах, а также в других аудиториях университета согласно расписанию занятий.

Консультации проводятся в соответствии с расписанием консультаций.

Предэкзаменационные консультации проводится в аудиториях в соответствии с графиком консультаций.

Помещения для самостоятельной работы обучающихся оснащены компьютерной техникой с возможностью подключения к сети «Интернет» и обеспечением доступа в электронную информационно-образовательную среду университета.

При освоении модуля используется программное обеспечение общего назначения и специализированное программное обеспечение.

Перечень соответствующих помещений и их оснащения приведен в таблице 6.

![](_page_13_Picture_249.jpeg)

![](_page_13_Picture_250.jpeg)

![](_page_14_Picture_259.jpeg)

![](_page_15_Picture_249.jpeg)

![](_page_16_Picture_244.jpeg)

![](_page_17_Picture_236.jpeg)

# **6 ФОНД ОЦЕНОЧНЫХ СРЕДСТВ ДЛЯ ПРОВЕДЕНИЯ АТТЕСТАЦИИ, СИСТЕМА ОЦЕНИВАНИЯ И КРИТЕРИИ ОЦЕНКИ**

6.1 Типовые контрольные задания и иные материалы, необходимые для оценки результатов освоения дисциплин модуля (в т.ч. в процессе освоения), а также методические материалы, определяющие процедуры этой оценки приводятся в приложении к рабочей программе модуля (утверждается отдельно).

6.2 Универсальная система оценивания результатов обучения включает в себя системы оценок: 1) «отлично», «хорошо», «удовлетворительно», «неудовлетворительно»; 2) «зачтено», «не зачтено»; 3) 100 – балльную/процентную систему и правило перевода оценок в пятибалльную систему (табл. 7).

![](_page_18_Picture_343.jpeg)

Таблица 7 – Система оценок и критерии выставления оценки

![](_page_19_Picture_187.jpeg)

6.3 Оценивание результатов обучения может проводиться с применением электронного обучения, дистанционных образовательных технологий.

# **7 СВЕДЕНИЯ О РАБОЧЕЙ ПРОГРАММЕ И ЕЕ СОГЛАСОВАНИИ**

Рабочая программа модуля «Разработка систем автоматизации технологических процессов и производств» представляет собой компонент основной профессиональной образовательной программы бакалавриата по направлению подготовки 15.03.04 Автоматизация технологических процессов и производств.

Рабочая программа рассмотрена и одобрена на заседании кафедры автоматизации производственных процессов 08.04.2022 г. (протокол № 8).

Директор института А.Б. Тристанов

Заведующий кафедрой А.Н. Румянцев<br>Директор института *(Seperation)* А.Б. Тристано